## ► **Part 3: Welcome to the nowhere land!**

to the subject being researched. However, due to the Internet philosophy of sharing information, the original source is often not supplied.

There are other search engines on the web. The largest is Alta Vista (www.altavista.com). The best way to do a comprehensive WWW search is to visit the Netscape (home.netscape.com/home/ internet-search.html) which allows access to most of the major search engines all at once. search site

Someone once said that, "The world is driven by information. What we see, what we hear. Its all about the information." The Internet's greatest attribute is that it allows individuals access to information they may never have had before.

Most major newspapers have Internet editions, including the Chronicle - Herald (www'.herald.ns.ca), the Daily News (www.hfxnews.com/ TodayNews.html), and of course the Dalhousie Gazette (is2.dal.ca/  $\sim$ gazette/).

the other hand, free files can be found on the Usenet, where there are groups which, unfortunately, cater to any taste.

Communication is quite possibly the best use for the Internet. Using email, communication with faraway lands is just a few key strokes away. But, without <sup>a</sup> doubt, the most exciting communication breakthrough is one which has phone companies worried.

(www.standard.co.uk) at their web sites. One of the most visited sites on the net is CNN's (cnn.com).

It is now possible to research <sup>a</sup> mutual fund, invest in it, and then continually check its progress using the Internet. Most banks also allow clients to pay bills using their home computer. Ted Murata runs a guide to financial services (www.generation.net/~tedm/ financia.htm).

The simplest way to find information on the WWW is by using directory (www.yahoo.com). It is not the most complete compilation, but by far it is the most user friendly. Rather than being search driven. Yahoo provides menus and categories that allow finding information by a process of elimination. the Yahoo

Sports are very easy to follow on the Internet. Both TSN (www.tsn.com) and ESPN (espnet.sportszone.com) are online, along with Sports Illustrated (pathfinder.com/si/). The other option is to look at the sport directly. Every sport possibly imaginable is covered on the web (www.yahoo.com/Recreation/ Sports/).

The modem dials an anonymous number, strange sounds burp out of the computer, and text scrolls by welcoming you to the Internet. Now what?

> The point is that the Internet has something for everyone. It is usually best for a new user to identify their interests, and concentrate on those until they become better acquainted with what

the Infobaun has to offer.

<u>rocu</u>

The time will eventually come when even <sup>a</sup> "technophobe" will be able to give advice and directions to their friends. This is how the Internet will grow: a friend teaching another friend, who teaches someone else. Once you get started you probably won't be able to stop.

The Internet is only complicated for those who have never used it. Once one has practiced surfing from one location to another, understanding the net becomes easier. Novices should probably stick to the WWW and email until they're comfortable, and more inclined to experiment.

A final word of advice as this series ends. It has been mentioned before, but it cannot be hammered home enough: Dalhousie spends a lot of money to provide staff to help solve your problems. They are located in the basement of the Killam Library. Failing that, there is usually someone in any one of the computer labs who will be willing to help. Good Luck.

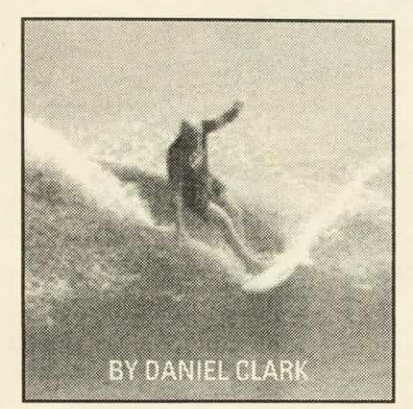

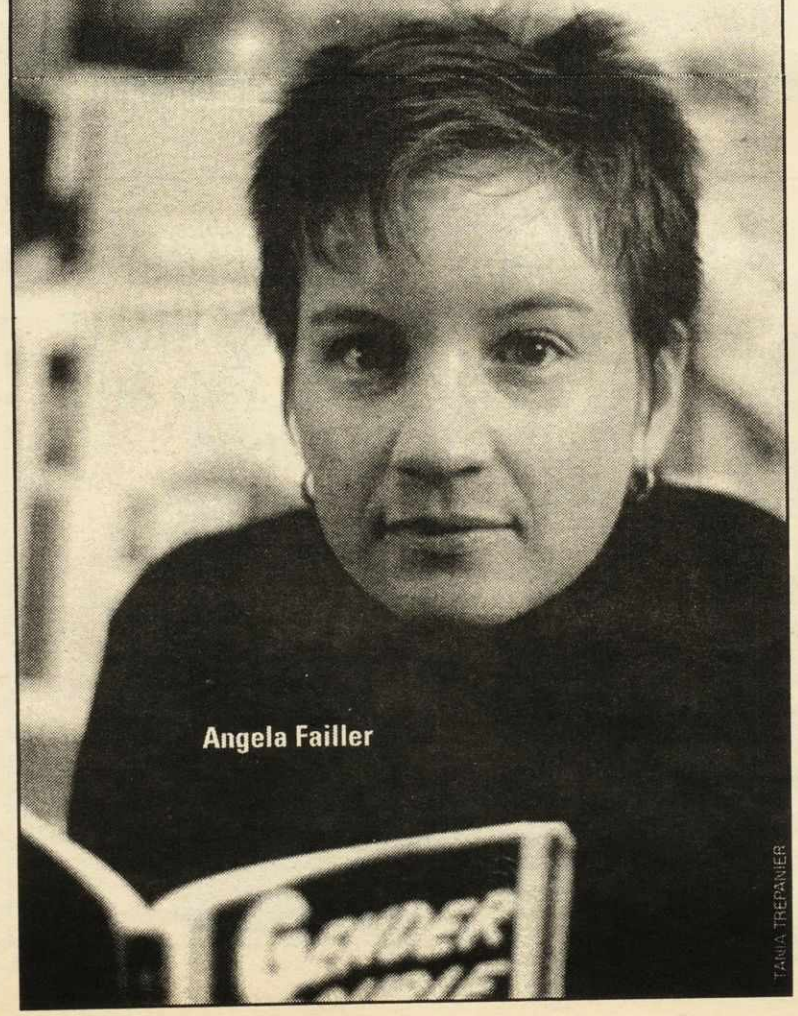

A system has been devised which will allow users to make free long distance phone calls using the Internet. This same system also allows video conferencing. All that is needed is some simple equipment and software.

Without a doubt the most noble use of this vast information collaboration is research. The Internet allows access to libraries, on-line publications, and company profiles. The problem of doing research with the Internet is finding the desired information and accrediting its source.

The Internet contains information about science, business, technology, and more. Desired information may be found in the databanks of a biotech firm, or on a personal web page dedicated

One product which works through Netscape Navigator 3.0 CoolTalk (home.netscape.com/comprod/ products/navigator/version\_3.0/ communication/cooltalk/ index.html). CoolTalk allows the running of an answering machine, and offers a 'white board' allowing both parties to look at the same graphic during conversations. is called

The first priority, once Internet access has been attained, is for the user to decide what you want to do on the Internet. There are essentially four options: Entertainment. communication, research, and general information.

Let us begin with entertainment. This is probably the best knowm aspect of the World Wide Web. The Internet is a virtually unlimited repository of games, programs, information, and pornography.

Scattered throughout the world are software warehouses (like www.cnet.com), which among other things have an almost unlimited supply of games. Whatever the hobby, from witchcraft to knitting, there are bound to be a web pages devoted to it (try www.yahoo.com/Recreation/ for a list).

One of the most popular uses for the Internet, and possibly the most infamous, is pornography. The WWW is dominated by hundreds of large porn retailers. On

The crux of the Internet is international access. One can read The Chicago Sun-Times (www.suntimes.com — home of Roger Ebert) and even the London Evening Standard

and the resulting energy. Indeed, <sup>|</sup> in a world where flexibility and adaptability are key, the Women's Studies program seems to offer an academic option with a social conscience."

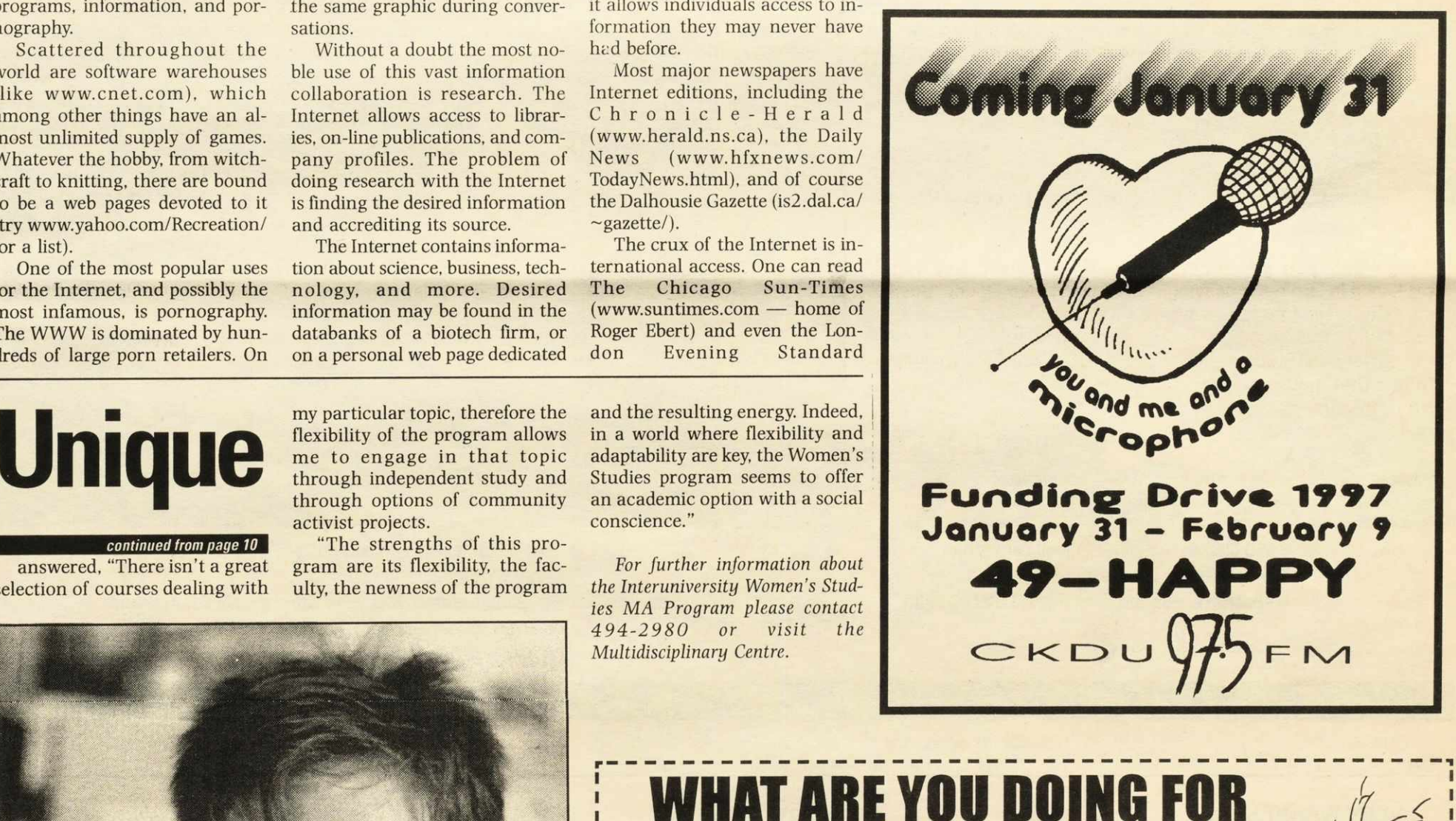

my particular topic, therefore the flexibility of the program allows me to engage in that topic

through independent study and through options of community activist projects. "The strengths of this pro-

gram are its flexibility, the faculty, the newness of the program

*For further information about the Interuniversity Women's Studies MA Program please contact 494-2980 or visit the Multidisciplinary Centre.*

selection of courses dealing with

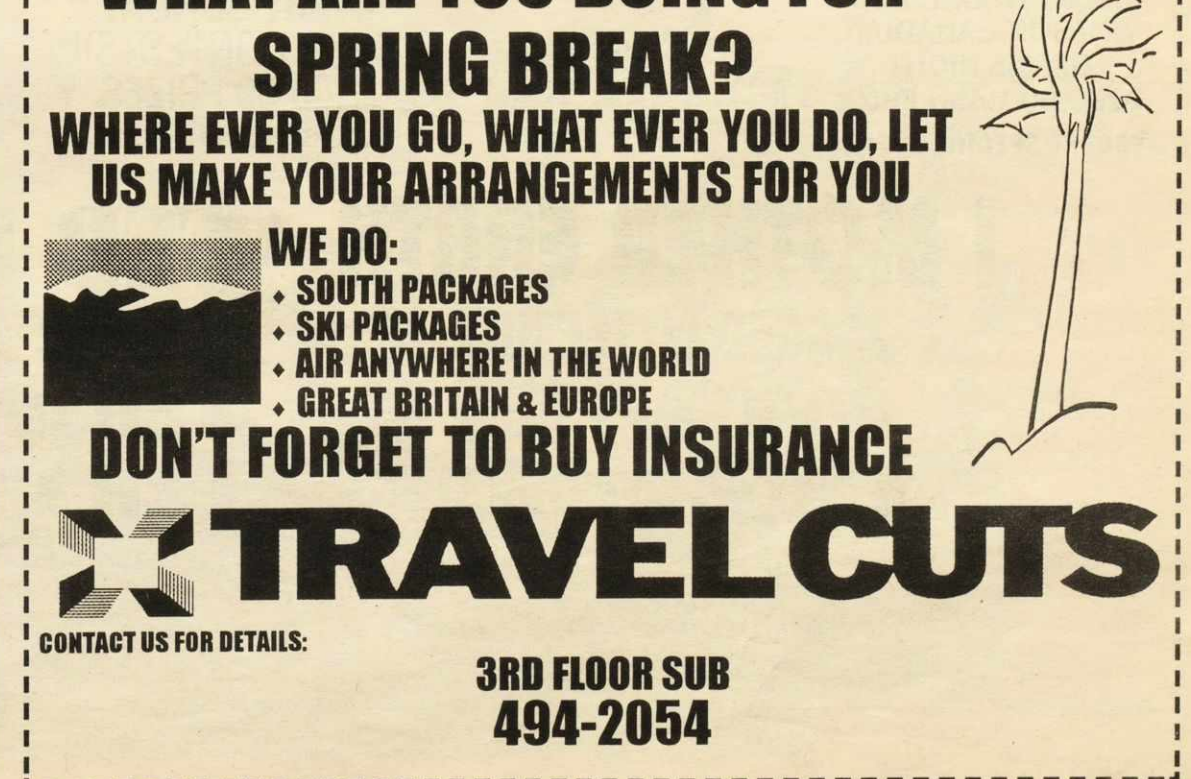

'

*continued from pane 10*